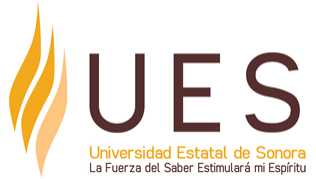

## **Universidad Estatal de Sonora Secuencia Didáctica**

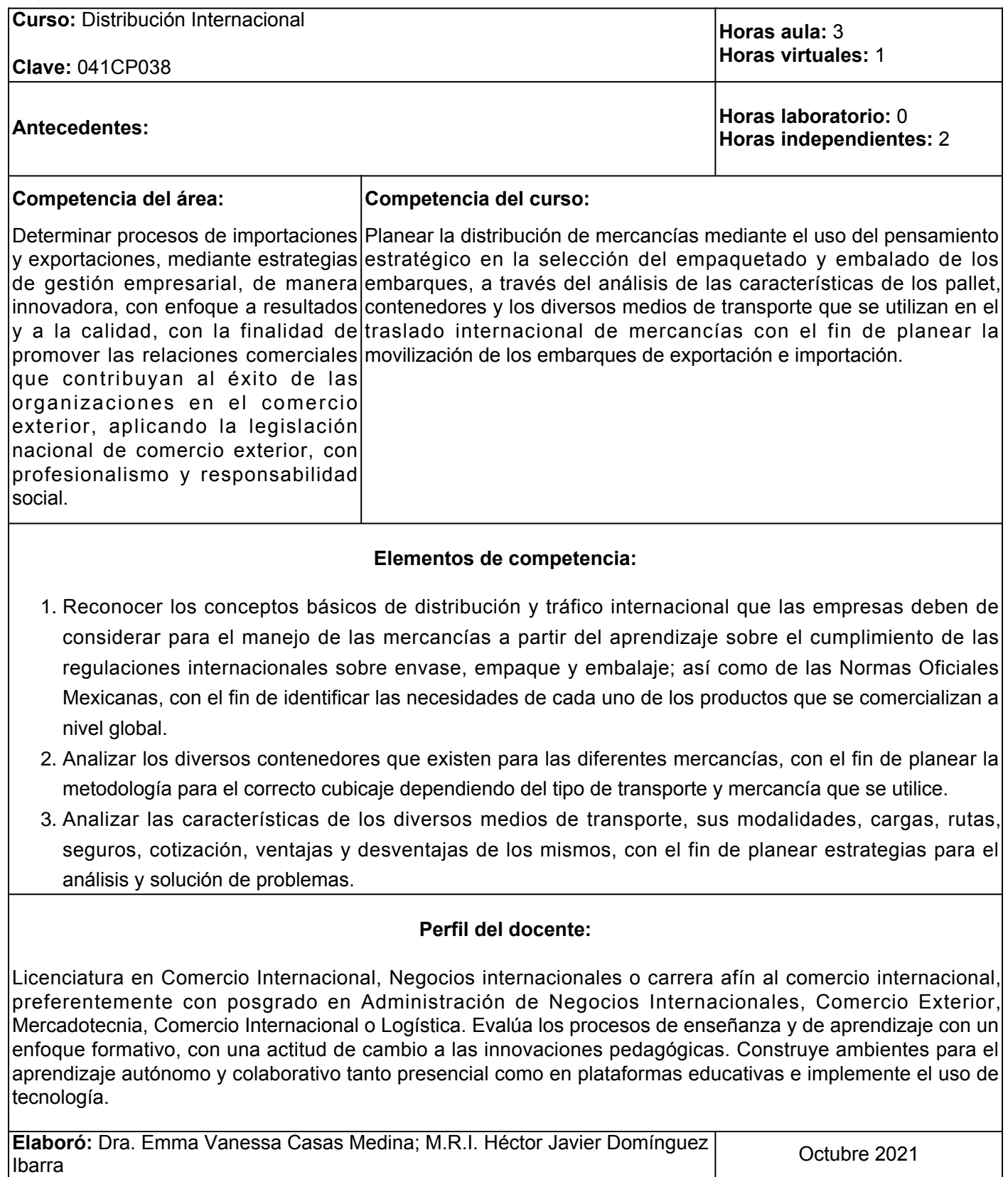

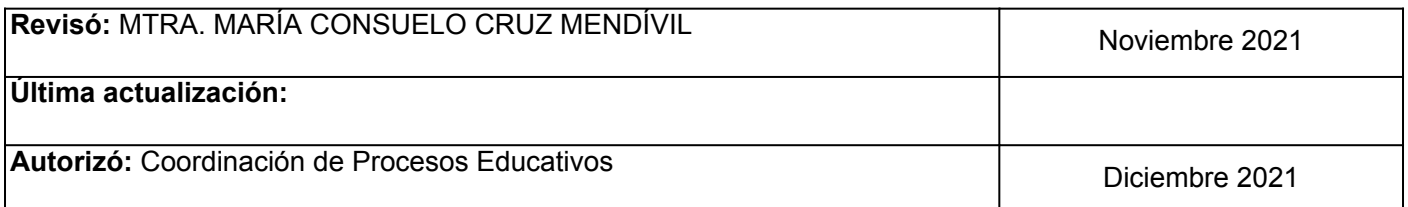

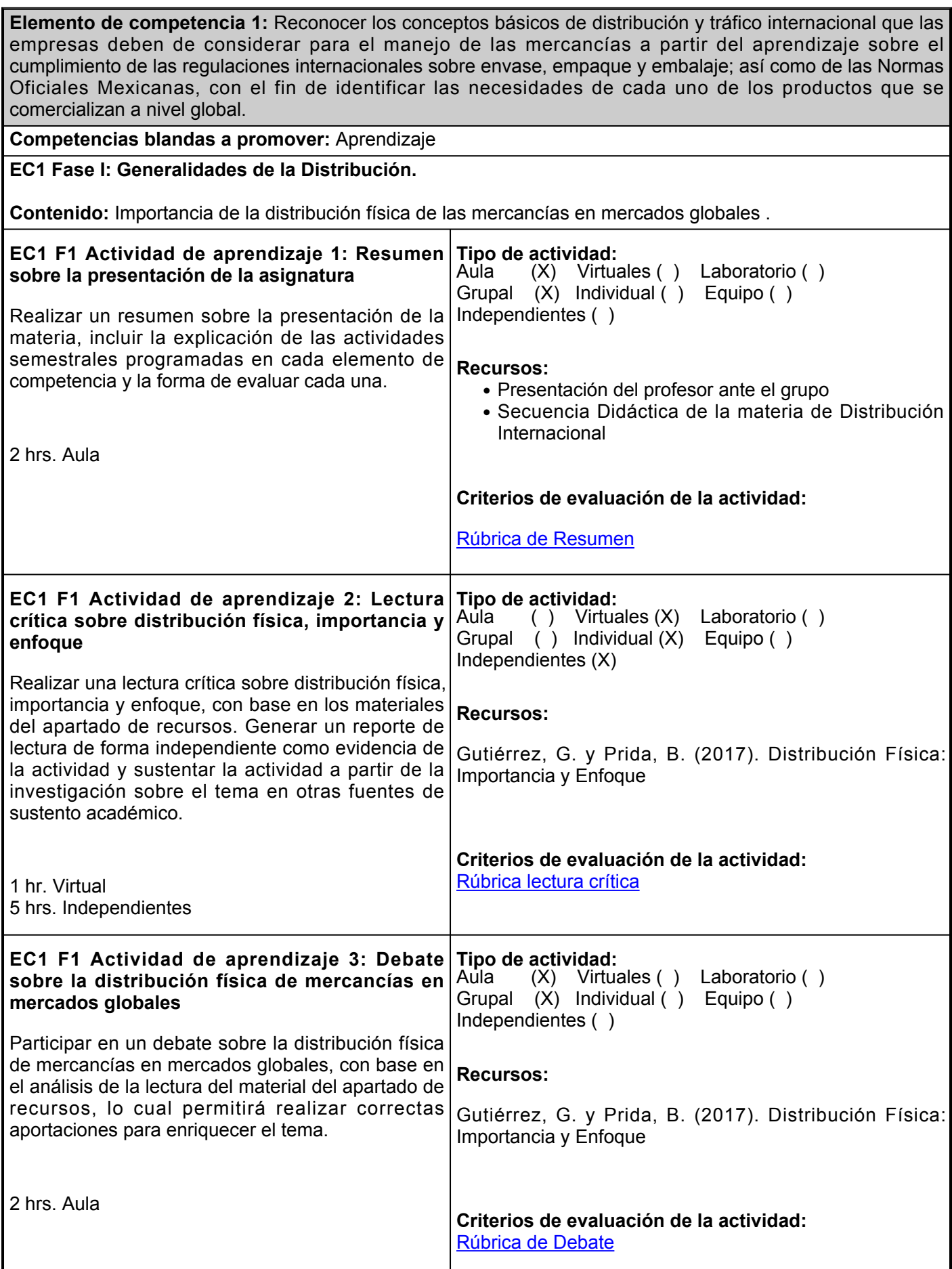

## **EC1 Fase II: Empaques y Embalajes de Exportación**

**Contenido:** Empaques y embalajes utilizados en la transportación internacional, para un adecuado manejo de las mercancías.

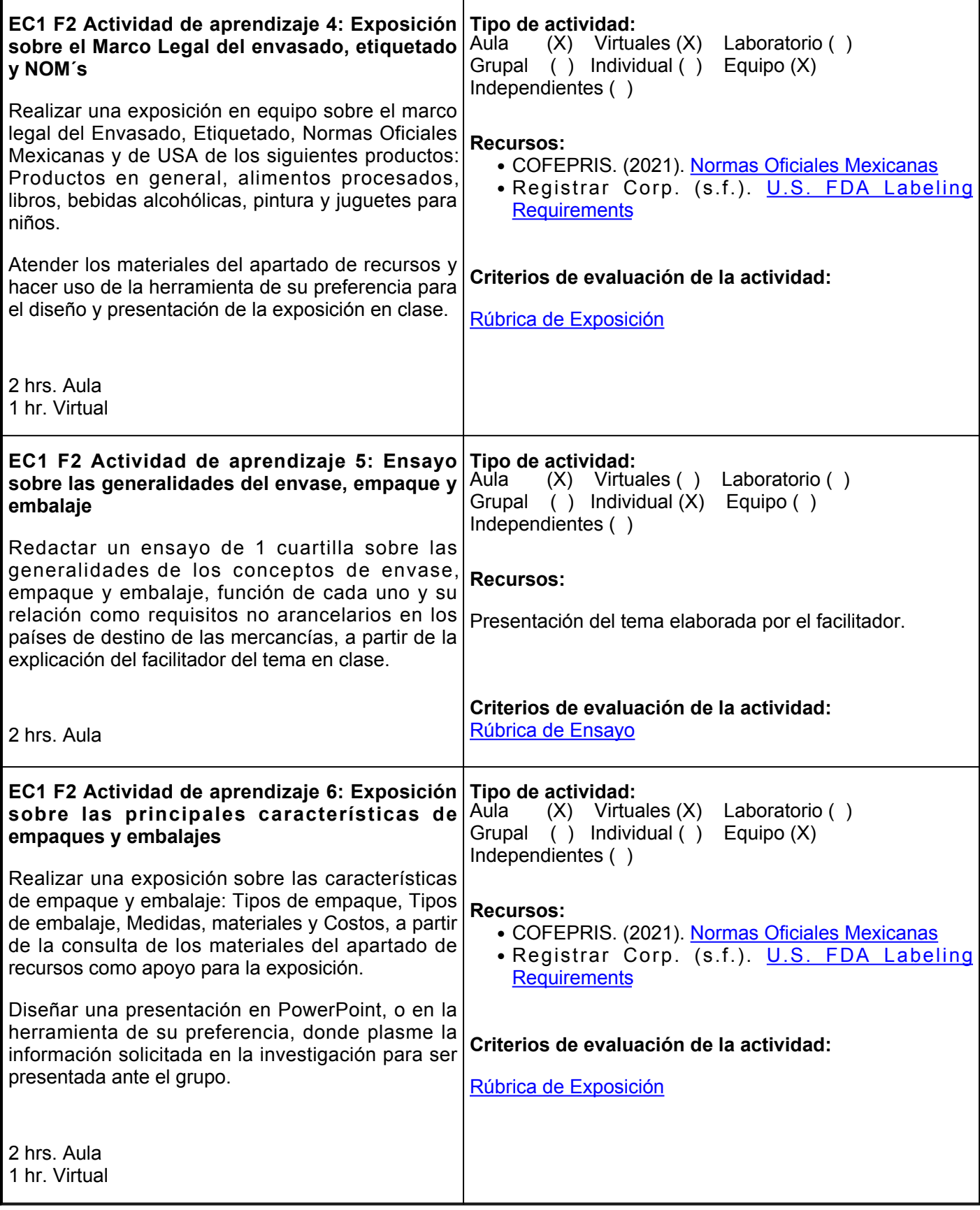

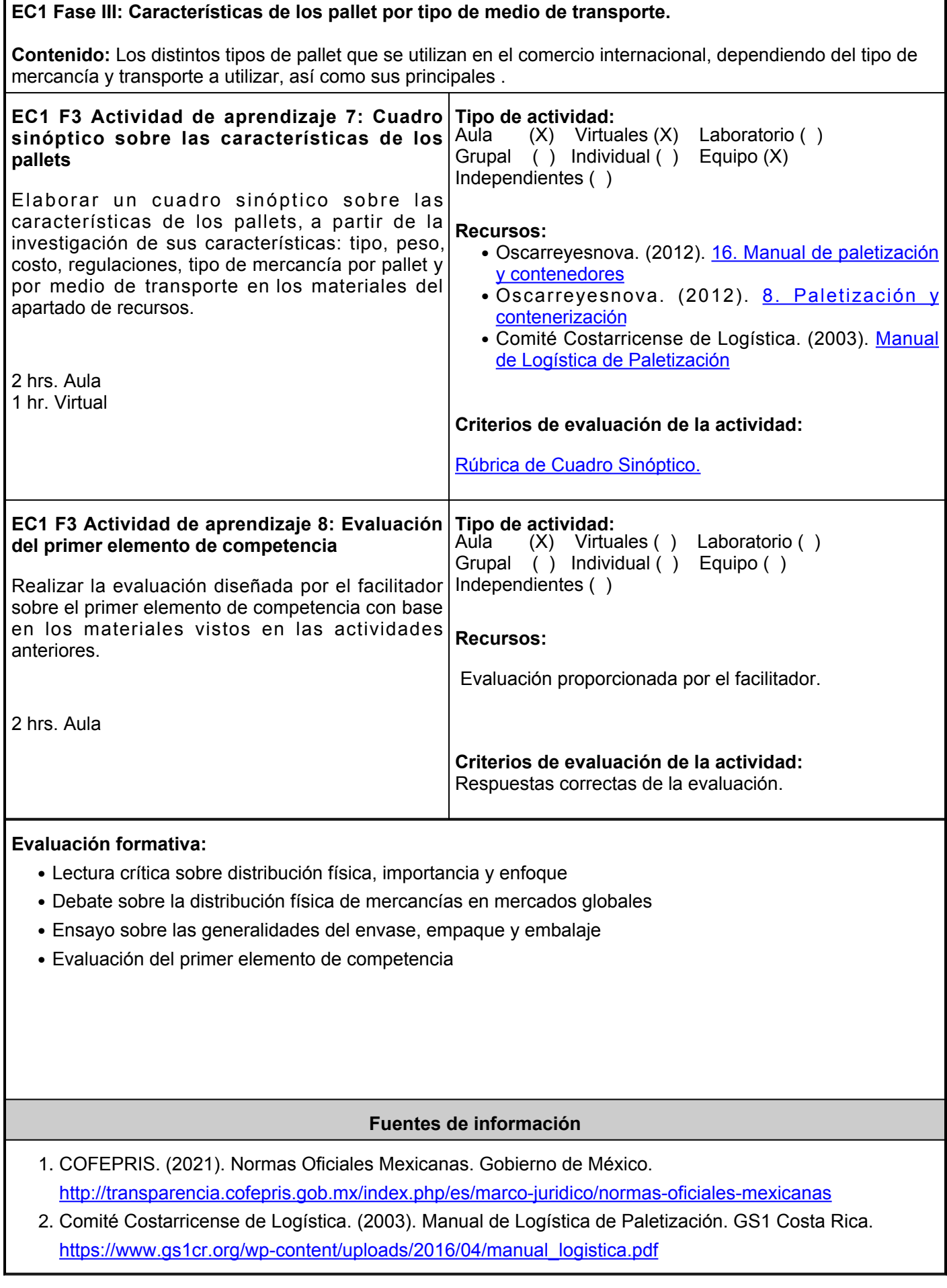

- 3. Gutiérrez, G. y Prida, B. (2017). Distribución Física: Importancia y Enfoque. McGraw Hill.
- 4. Oscarreyesnova. (6 de marzo de 2012). 16. Manual de paletización y contenedores [Diapositivas de SlideShare]. <https://es.slideshare.net/oscarreyesnova/16-manual-de-paletizacin-y-contenedores>
- 5. Oscarreyesnova. (6 de marzo de 2012). 8. Paletización y contenerización [Diapositivas de SlideShare]. <https://es.slideshare.net/oscarreyesnova/8-paletizacion-y-contenerizacion?related=1>
- 6. Registrar Corp. (s.f.). U.S. FDA Labeling Requirements. [http://www.registrarcorp.com/fda](http://www.registrarcorp.com/fda-labeling.jsp?lang=es&gclid=Cj0KEQjwy92wBRCl7trx4PaIo8EBEiQASPhtCwpEO3VwcCACjPy1KZF60yumtzwUTlP48XgB8oOJ0HkaAh878P8HAQ,)[labeling.jsp?lang=es&gclidCj0KEQjwy92wBRCl7trx4PaIo8EBEiQASPhtCwpEO3VwcCACjPy1KZF60yum](http://www.registrarcorp.com/fda-labeling.jsp?lang=es&gclid=Cj0KEQjwy92wBRCl7trx4PaIo8EBEiQASPhtCwpEO3VwcCACjPy1KZF60yumtzwUTlP48XgB8oOJ0HkaAh878P8HAQ,) [tzwUTlP48XgB8oOJ0HkaAh878P8HAQ,](http://www.registrarcorp.com/fda-labeling.jsp?lang=es&gclid=Cj0KEQjwy92wBRCl7trx4PaIo8EBEiQASPhtCwpEO3VwcCACjPy1KZF60yumtzwUTlP48XgB8oOJ0HkaAh878P8HAQ,)

**Elemento de competencia 2:** Analizar los diversos contenedores que existen para las diferentes mercancías, con el fin de planear la metodología para el correcto cubicaje dependiendo del tipo de transporte y mercancía que se utilice.

**Competencias blandas a promover:** Planeación

## **EC2 Fase I: Contenedores**

**Contenido:** Contendores que utilizan las diversas mercancías de acuerdo su naturaleza, destino y medios de transporte.

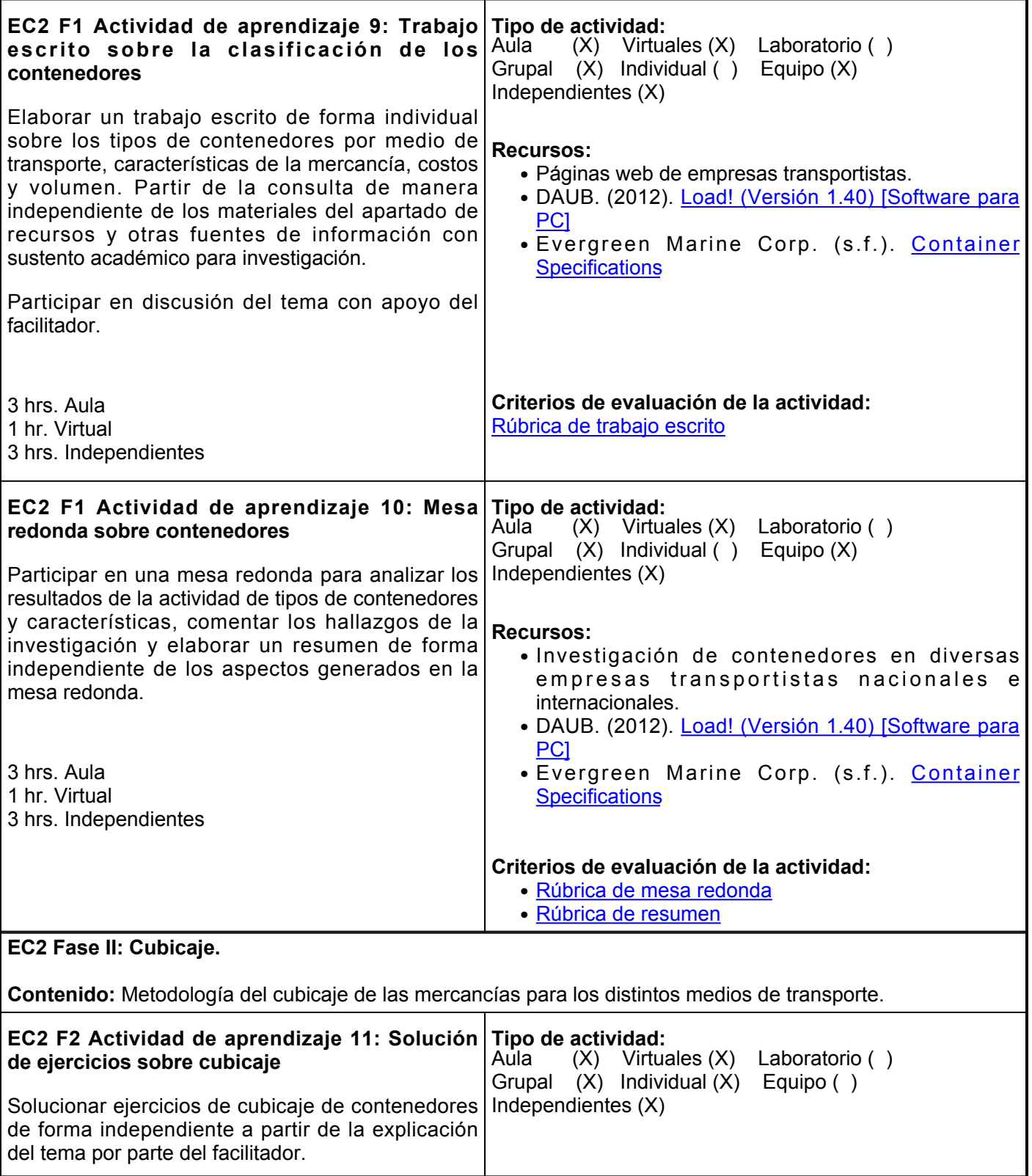

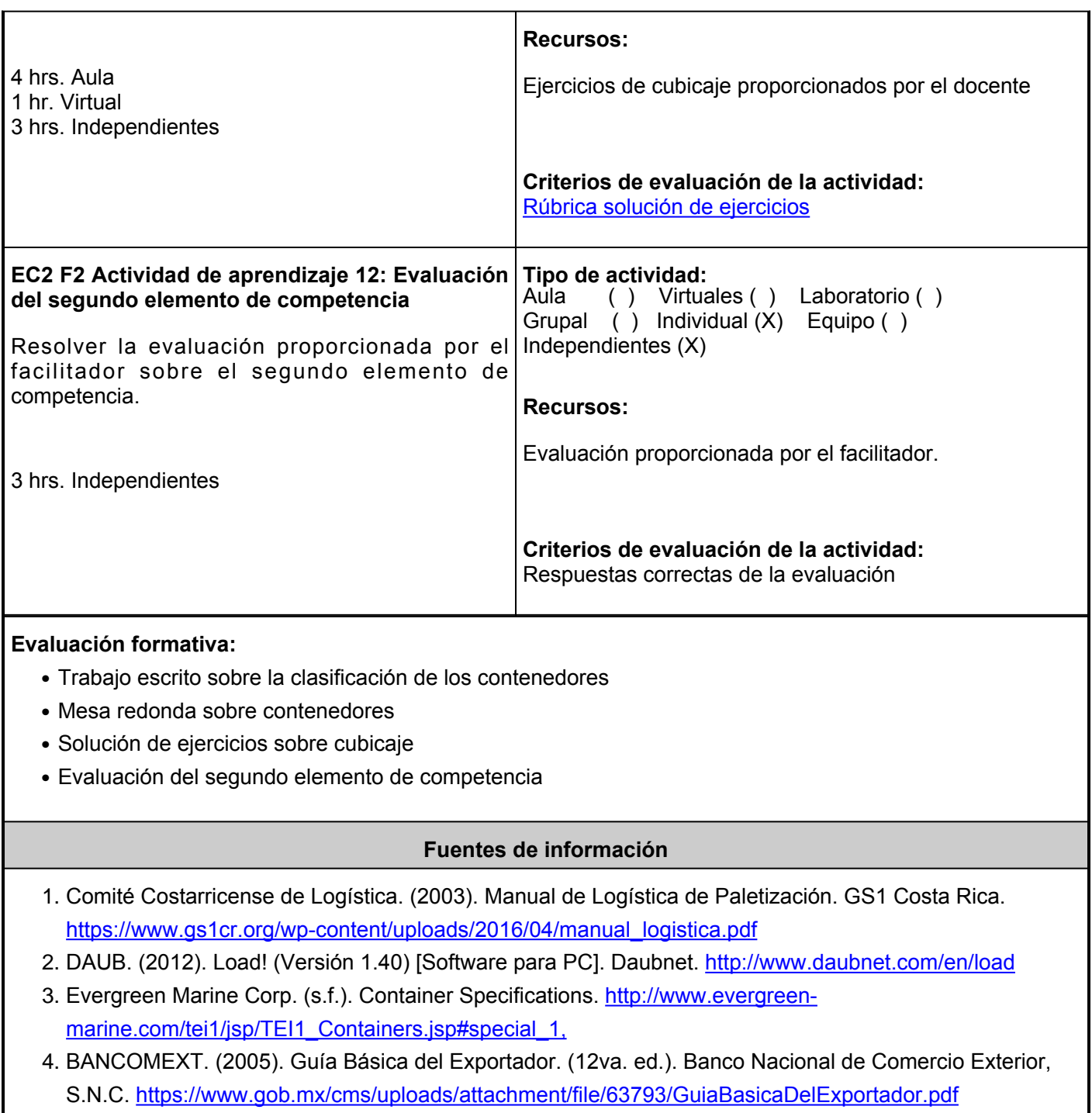

5. Registrar Corp. (s.f.). U.S. FDA Labeling Requirements. [http://www.registrarcorp.com/fda](http://www.registrarcorp.com/fda-labeling.jsp?lang=es&gclid=Cj0KEQjwy92wBRCl7trx4PaIo8EBEiQASPhtCwpEO3VwcCACjPy1KZF60yumtzwUTlP48XgB8oOJ0HkaAh878P8HAQ,)[labeling.jsp?lang=es&gclidCj0KEQjwy92wBRCl7trx4PaIo8EBEiQASPhtCwpEO3VwcCACjPy1KZF60yum](http://www.registrarcorp.com/fda-labeling.jsp?lang=es&gclid=Cj0KEQjwy92wBRCl7trx4PaIo8EBEiQASPhtCwpEO3VwcCACjPy1KZF60yumtzwUTlP48XgB8oOJ0HkaAh878P8HAQ,) [tzwUTlP48XgB8oOJ0HkaAh878P8HAQ,](http://www.registrarcorp.com/fda-labeling.jsp?lang=es&gclid=Cj0KEQjwy92wBRCl7trx4PaIo8EBEiQASPhtCwpEO3VwcCACjPy1KZF60yumtzwUTlP48XgB8oOJ0HkaAh878P8HAQ,)

**Elemento de competencia 3:** Analizar las características de los diversos medios de transporte, sus modalidades, cargas, rutas, seguros, cotización, ventajas y desventajas de los mismos, con el fin de planear estrategias para el análisis y solución de problemas. **Competencias blandas a promover:** Planeación, Análisis de problemas **EC3 Fase I: Medio de transporte Marítimo y sus características principales Contenido:** Tipos de contenedores que se pueden usar con esta modalidad de transporte, tipos de mercancía, costos, documentación requerida, ventajas y desventajas. **EC3 F1 Actividad de aprendizaje 13: Cuadro comparativo sobre el Transporte Marítimo** Elaborar un cuadro comparativo sobre el transporte marítimo, destacar los tipos de mercancía que pueden ser transportados por esa vía, elegir 3 productos y anotar ventajas y desventajas del transporte marítimo, principal documentación requerida y costos aproximados de los servicios para esos productos. Atender las indicaciones del facilitador y revisar los materiales de apoyo del apartado de recursos de manera independiente. 3 hrs. Aula 1 hr. Virtual 1 hr. Independiente **Tipo de actividad:**  $(X)$  Virtuales  $(X)$  Laboratorio () Grupal ( ) Individual (X) Equipo ( ) Independientes (X) **Recursos:** • Video: Peter Barajas. (2017). <u>[Transporte Marítimo](https://www.youtube.com/watch?v=C4q1gquNx7A)</u> **[Internacional](https://www.youtube.com/watch?v=C4q1gquNx7A)** ● Carmona Pastor, F. (2007). [Manual del transportista](https://elibro.net/es/lc/ues/titulos/53107) **Criterios de evaluación de la actividad:** [Rúbrica de cuadro comparativo](https://www.ues.mx/archivos/alumnos/rubricas/33CuadroComparativo.pdf) **EC3 F1 Actividad de aprendizaje 14: Resumen Tipo de actividad: sobre la crisis de los contenedores** Realizar un resumen de 1 cuartilla sobre la investigación independiente de la denominada Crisis de los Contenedores en el transporte marítimo, con base en los materiales del apartado de recursos y otras fuentes de información confiables. 2 hrs. Aula 1 hr. Virtual 1 hr. Independiente Aula (X) Virtuales (X) Laboratorio ( ) Grupal ( ) Individual (X) Equipo ( ) Independientes (X) **Recursos:** BBC News Mundo. (2021). [¿Qué es la crisis de los](https://youtu.be/Rm8ulgsEaPk) [contenedores y cómo afecta al comercio mundial y a tu](https://youtu.be/Rm8ulgsEaPk) [bolsillo?](https://youtu.be/Rm8ulgsEaPk)  **Criterios de evaluación de la actividad:** [Rúbrica de Resumen](https://www.ues.mx/archivos/alumnos/rubricas/Resumen.pdf) **EC3 Fase II: Medio de transporte Terrestre (auto transporte y férreo) Contenido:** Características generales, tipos de mercancía, costos, documentación requerida, ventajas y desventajas. **EC3 F2 Actividad de aprendizaje 15: Mapa mental sobre el transporte terrestre** Elaborar un mapa mental de forma independiente Independientes (X) sobre el transporte terrestre en sus dos modalidades: **Tipo de actividad:**  $(X)$  Virtuales  $(X)$  Laboratorio () Grupal ( ) Individual (X) Equipo ( ) **Recursos:** • Fernández, J. (2021). [Transporte Terrestre](http://www.educacioncomerciointernacional.com/#!/-transporte-terrestre/)

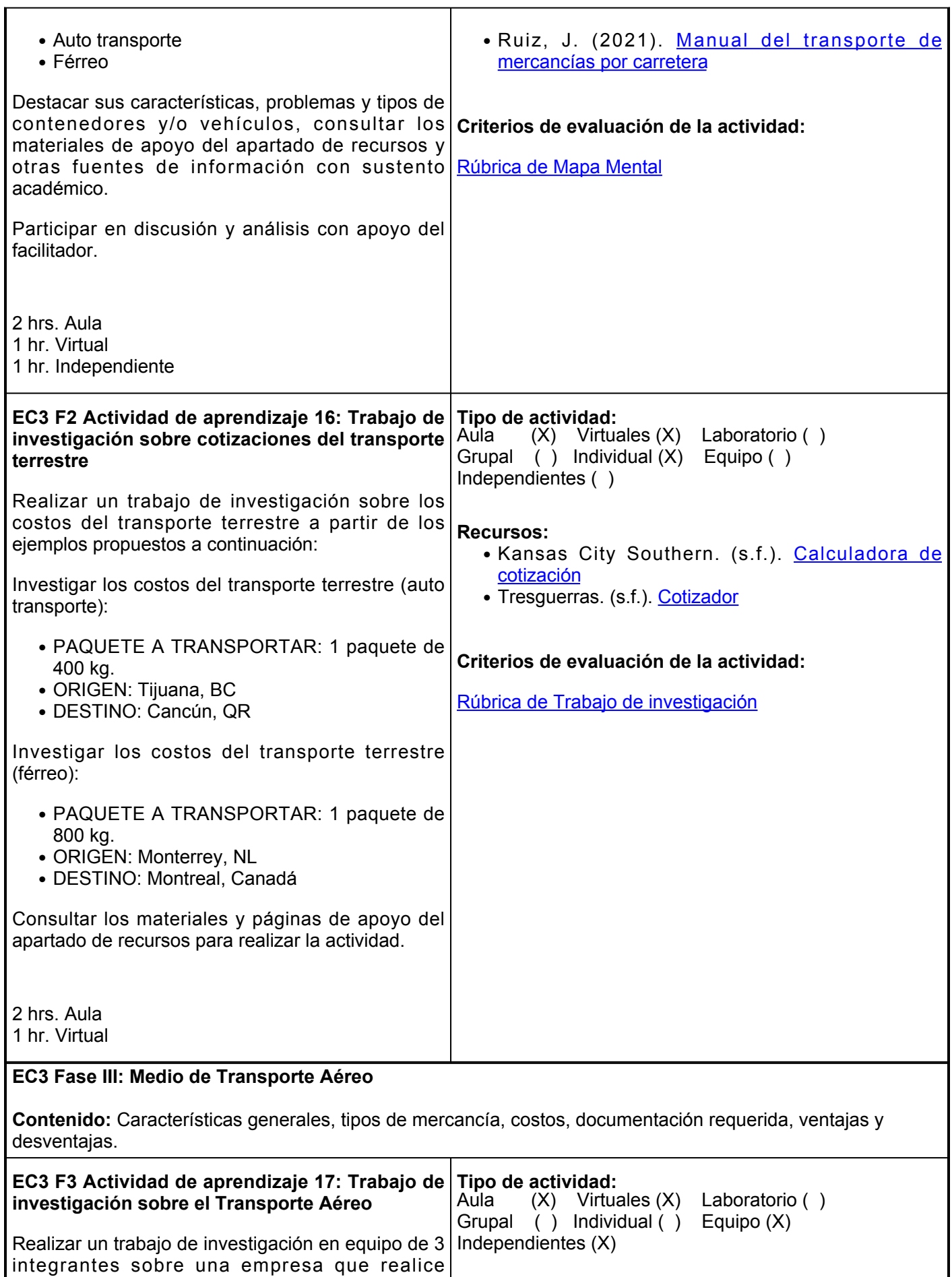

 $\mathbf{r}$ 

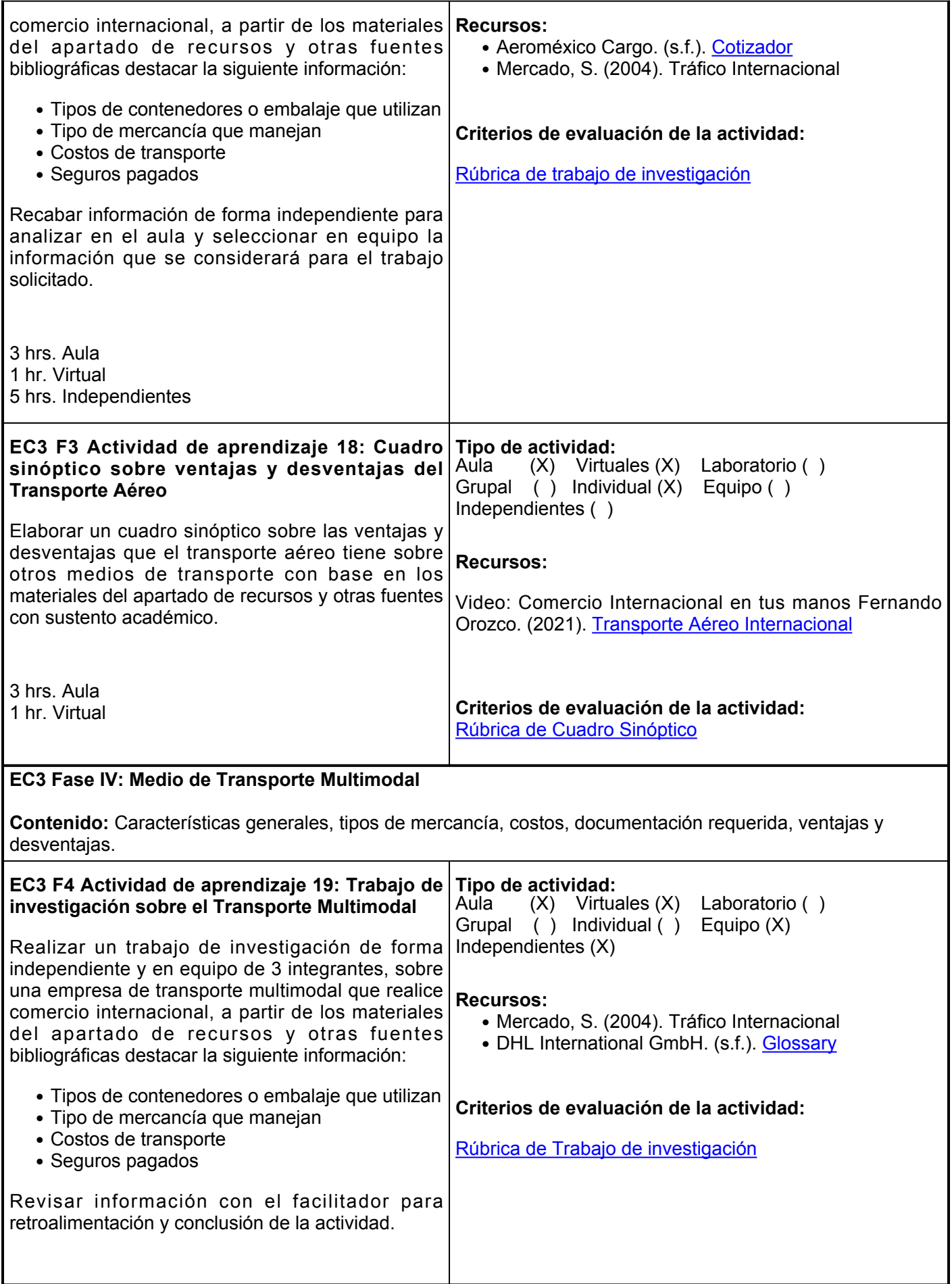

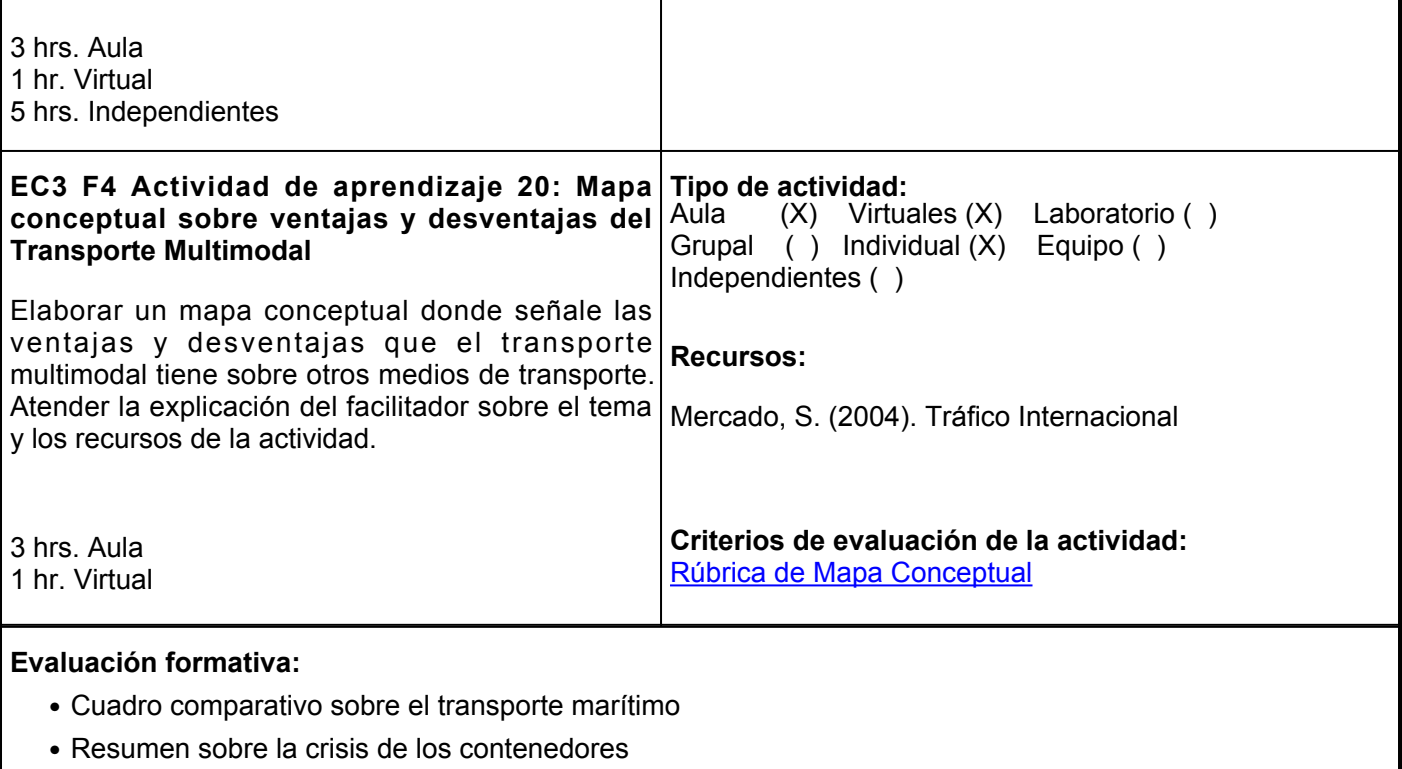

- Mapa Mental sobre el transporte terrestre
- Cuadro Sinóptico sobre ventajas y desventajas del transporte aéreo
- Mapa Conceptual sobre ventajas y desventadas del transporte multimodal

## **Fuentes de información**

- 1. Aeroméxico Cargo. (s.f.). Cotizador. <https://amcargo.aeromexico.com/>
- 2. BBC News Mundo. (15 de septiembre de 2021). ¿Qué es la crisis de los contenedores y cómo afecta al comercio mundial y a tu bolsillo? [Video]. YouTube. <https://youtu.be/Rm8ulgsEaPk>
- 3. Carmona Pastor, F. (2007). Manual del transportista. Ediciones Díaz de Santos. <https://elibro.net/es/lc/ues/titulos/53107>
- Comercio Internacional en tus manos Fernando Orozco. (7 de marzo de 2021). Transporte Aéreo 4. Internacional. [Video]. YouTube. <https://www.youtube.com/watch?v=4jaunhu8stk>
- 5. DHL International GmbH. (s.f.). Glossary. <https://lot.dhl.com/glossary/multimodal-logistics/>
- 6. Fernández, J. (2021). Transporte Terrestre. Comercio Internacional Educación Comercio Internacional. <http://www.educacioncomerciointernacional.com/#!/-transporte-terrestre/>
- 7. Kansas City Southern. (s.f.). Calculadora de cotización. [https://investors.kcsouthern.com/stock](https://investors.kcsouthern.com/stock-information/share-price-calculator?sc_lang=es-es)[information/share-price-calculator?sc\\_lang=es-es](https://investors.kcsouthern.com/stock-information/share-price-calculator?sc_lang=es-es)
- 8. Mercado, S. (2004). Tráfico Internacional. Limusa.
- 9. Peter Barajas. (14 de junio de 2017). Transporte Marítimo Internacional [Video]. YouTube. <https://www.youtube.com/watch?v=C4q1gquNx7A>
- 10. Ruiz, J. (2021). Manual del transporte de mercancías por carretera. Marge Books. <https://elibro.net/es/lc/ues/titulos/190578>
- 11. Tresguerras. (s.f.). Cotizador. <https://www.tresguerras.com.mx/3G/cotizadorcp.php>

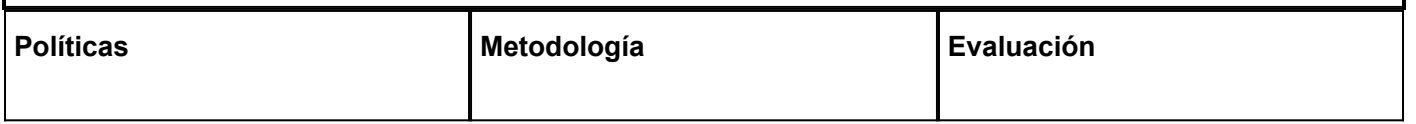

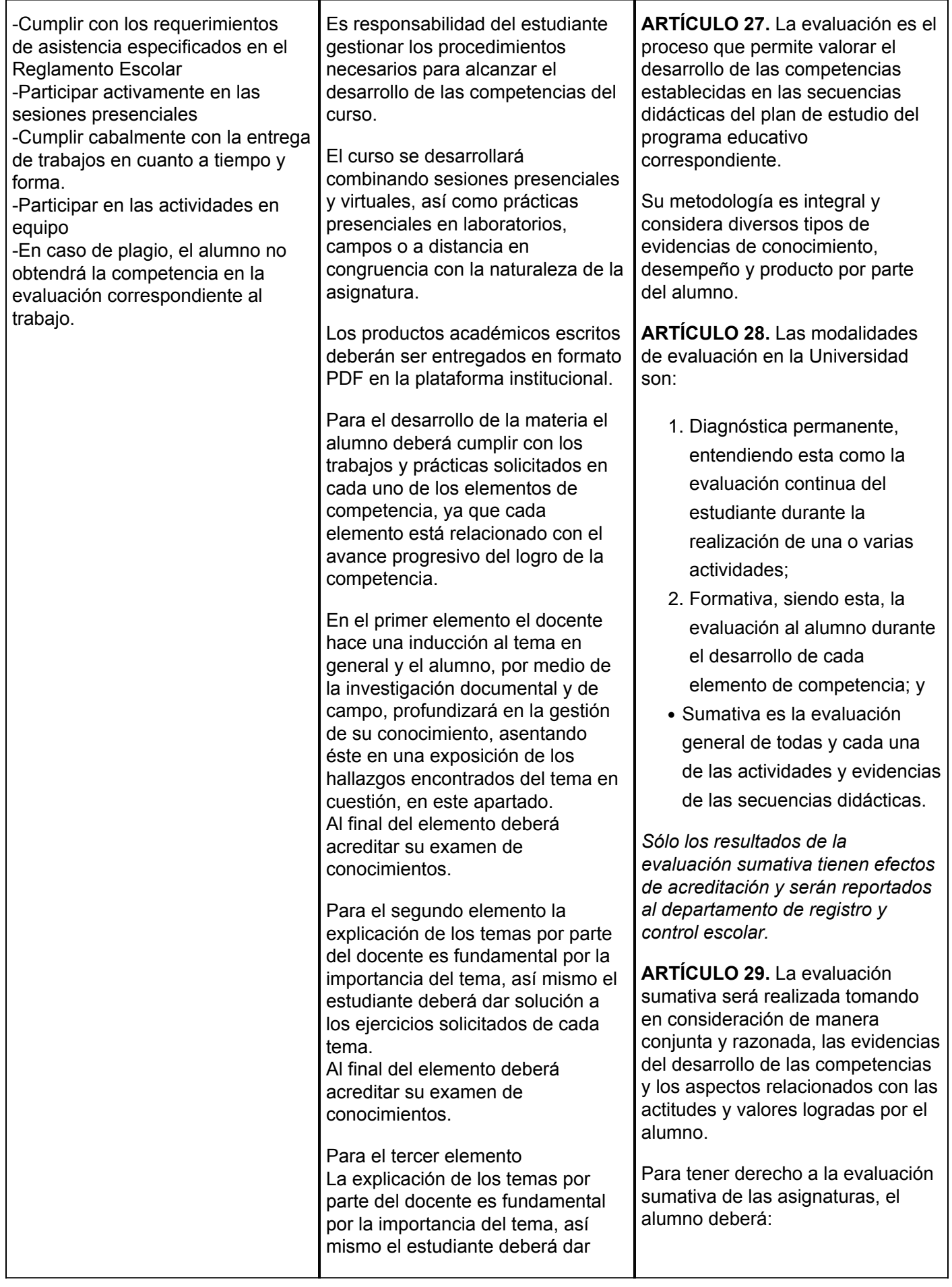

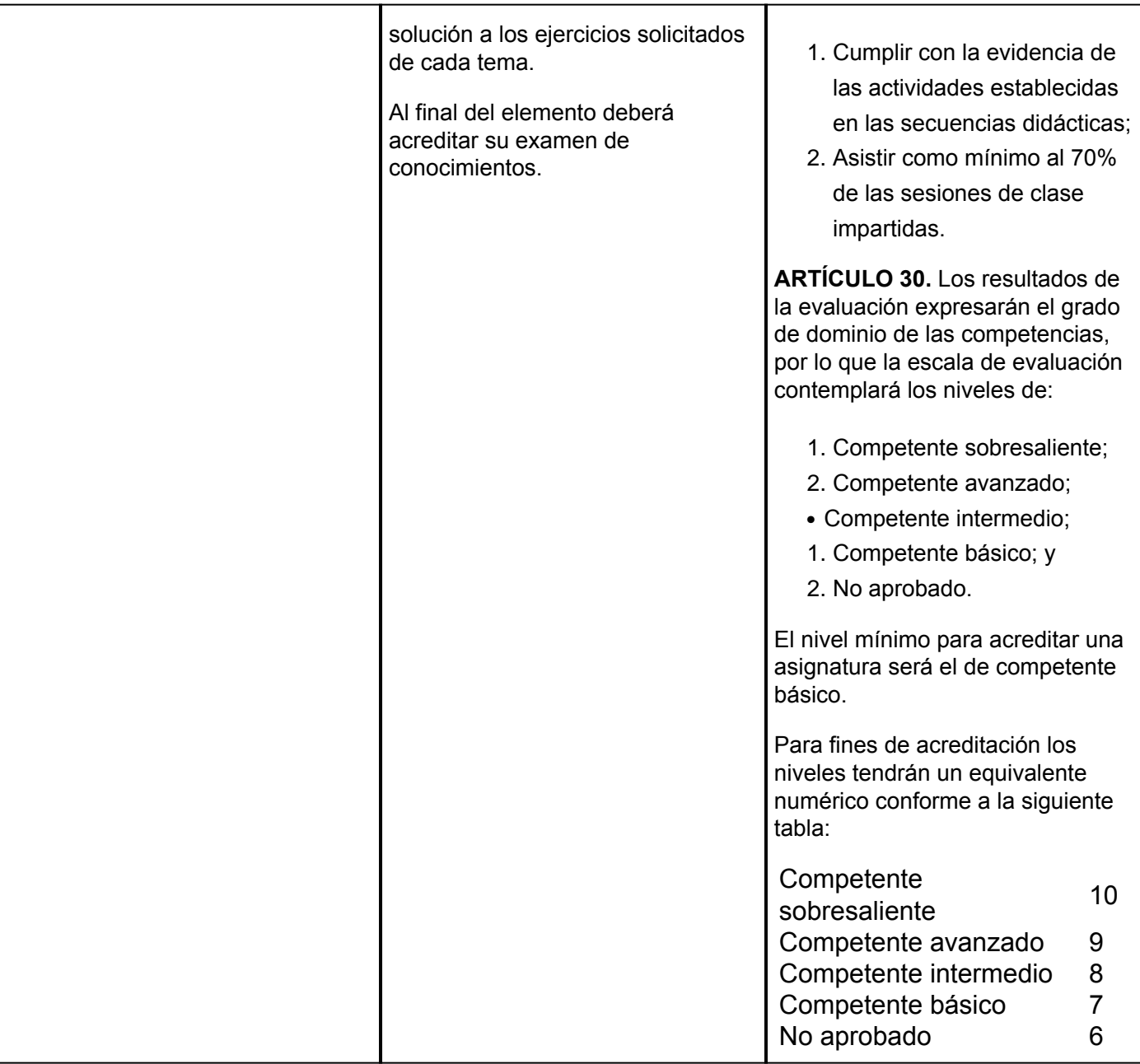